# **XII Computer Science Model Question paper**

## **Answer any 5 questions. Each carries 1 mark**

- 1.Binding data and functions into a single unit is called \_\_\_\_\_\_\_\_
- 2. Give the full form of VPS.
- 3. The function in JavaScript that converts a string type data containing numbers to number type.
- 4. Structure within a structure is termed as -----------------.
- 5. In PHP name of variable starts with ----------- symbol.
- 6. Write an attribute of tag

## **Answer any 9 questions. Each carries 2 marks.**

- 7. Differentiate client side and server side scripts
- 8. Write an algorithm to add a new element in a stack
- 9. Compare static and dynamic Polymorphism.
- 10. Explain about container tag and empty tag with example
- 11. What are the two types of hyperlinking ? Explain.
- 12. Explain responsive web designing
- 13. Find the cardinality and degree of following relation student
- 14. List the core data types in PHP
- 15. Distinguish between parallel computing and serial computing
- 16. Write HTML code to display the following table

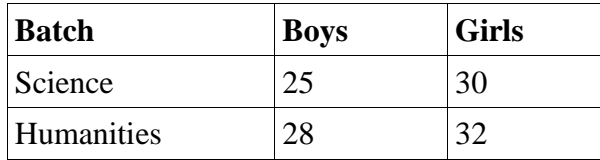

17. Write short notes on free hosting

#### **Answer any 9 questions. Each carries 3 marks.**

- 18. What is a pointer in C++ ? Declare a pointer and initialize with the name of your country
- 19. Distinguish between array and structure.
- 20. List various operations on data structures.
- 21. Write any three differences between static and dynamic web pages
- 22. Explain different data types in java script
- 23. Explain levels of data abstraction
- 24. Explain 3 aggregate functions in SQL
- 25. Briefly explain about any three e- learning tools
- 26. Write any three advantages of e-business
- 27. Explain about cloud service models
- 28. Explain 3 cybercrimes against individual

### **Answer any 2 questions. Each carries 5 marks.**

29.Write HTML code to display the following list using suitable list tag .

- A . Kozhikkode
	- Beach
	- Thusharagiri
- B. Wayanad
	- Chembra Peak .
	- Banasura Dam
- 30. Explain any five advantages of DBMS

31. Write SQL queries for the following

i) To create the table CUSTOMER with the following fields (2)

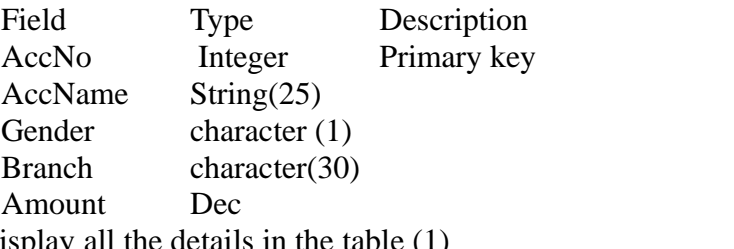

ii) To display

iii) To display the account details in Ernakulam branch (1)

iv)To delete the details of customers whose amount is less than 1000 (1)

32.A. Predict the output of the following

1. isNaN("Big") (1) 2. var  $x =$ "welcome"; (1) alert(charAt(5)); 3. var s="javascript";  $(1)$ alert(s.toUpperCase());

B. What is the use of  $\leq$  marquee> tag? Write any two attributes of  $\leq$  marquee> tag. *Question paper prepared by Kothamangalam & Muvattupuzha Cluster*

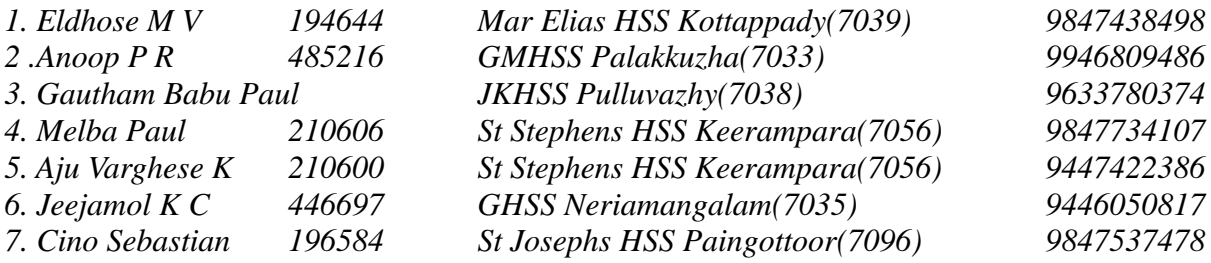